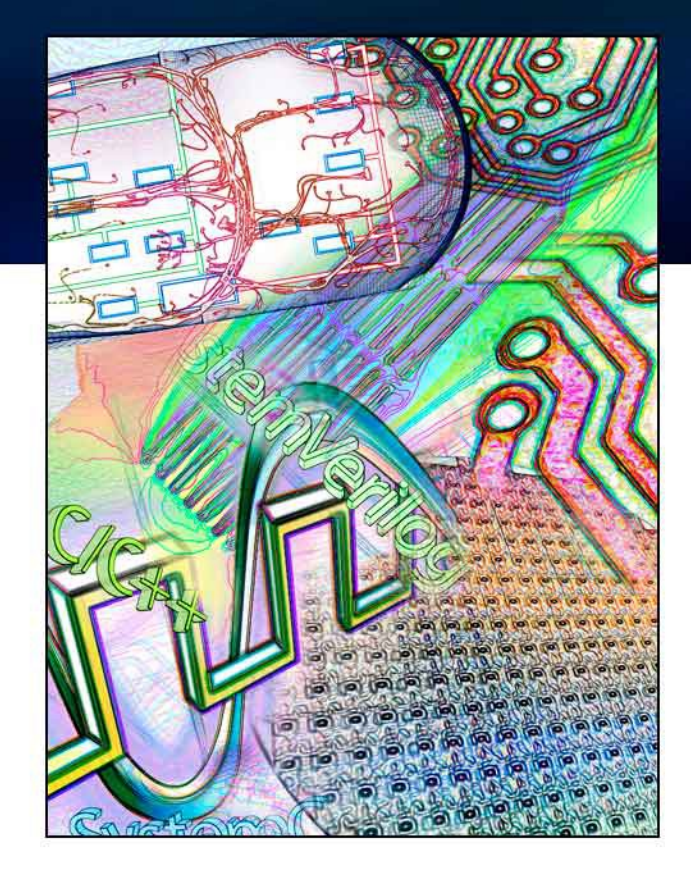

# **Integrated Tcl/C Performance Profiling**

#### Chuck Pahlmeyer

September 2013 20th Annual Tcl User Conference

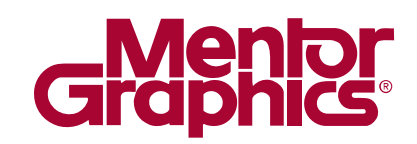

# **"The purpose of computing is insight, not numbers"**

Richard Hamming

# **Integrated Tcl/C Performance Profiling**

- What is the problem?
- Why is it interesting and important?
- Key components of approach
- **Results**
- Example of analysis
- Notes and limitations
- $\blacksquare$  Future work

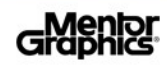

#### **What is the problem?**

- We want our programs to produce correct results and run fast. Once we have it correct, how to make it fast?
- $\blacksquare$  Profiling activity of a running program shows where it is spending time.
- Statistical profilers provide this information by periodically sampling the call stack of a running program and collating the results.
- $\blacksquare$  To be most useful, the "where" in the program needs to be provided in terms of the source code that makes up that program.

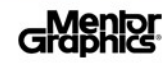

#### **Example of profiler use:**

```
 Possible call stacks: void main(int limit) {
  int i;
   for (i=0; i<limit; i++) {
    doSum(i);
    doProd(i);
   }
}
int doSum(int i) {
   int j, sum = 0;
   for (j=0; j<i; j++) {
     sum += j;
   }
  return sum;
}
int doProd(int i) {
   int j, prod = 0;
   for (j=0; j<i; j++) {
    prod *= j;
   }
  return prod;
}
```
**main doSum main doProd main**

**Profile results - call tree** is combination of call stacks:

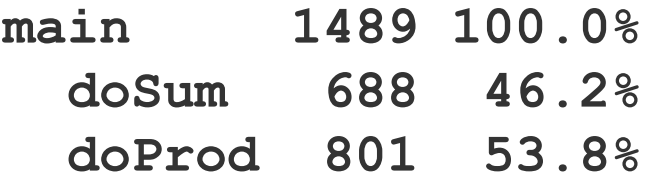

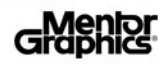

#### **But using same approach with a Tcl program**

```
proc main { limit } {
   for {set i 0} {$i<$limt} {incr i} {
     doSum $i
     doProd $i
   }
}
proc doSum { i } {
   set sum 0
   for {set j 0} { $j<$i} {incr j} {
     incr sum $j
   }
   return $sum;
}
proc doProd { i } {
   set prod 0
   for {set j 0} { $j<$i} {incr j} {
     set prod [expr {$prod * $j}]
   }
   return $prod;
}
```
#### **Possible call stack (portion):**

**Tcl\_Eval Tcl\_EvalEx TclEvalObjvInternal** Tcl IfObjCmd  **Tcl\_EvalObjEx TclCompEvalObj TclExecuteByteCode TclEvalObjvInternal Tcl\_CatchObjCmd Tcl\_EvalObjEx**

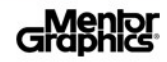

# **Why is it interesting and important?**

- Would like profile results in terms of original source code. C and Tcl used in our application.
- Existing profilers do either C or Tcl, but not both together.

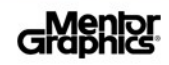

# **Key components of combined profiling.**

- We need to convert entries like **TclExecuteByteCode** and **TclEvalObjvInternal** on the call stack to the actual Tcl command that is being executed.
- Information on the C call stack is insufficient.
- Maintain a copy of the Tcl call stack during program execution.
- During processing of C call stack, do mapping from C functions to appropriate Tcl command.

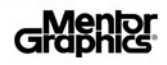

# **Overview of profiling operation**

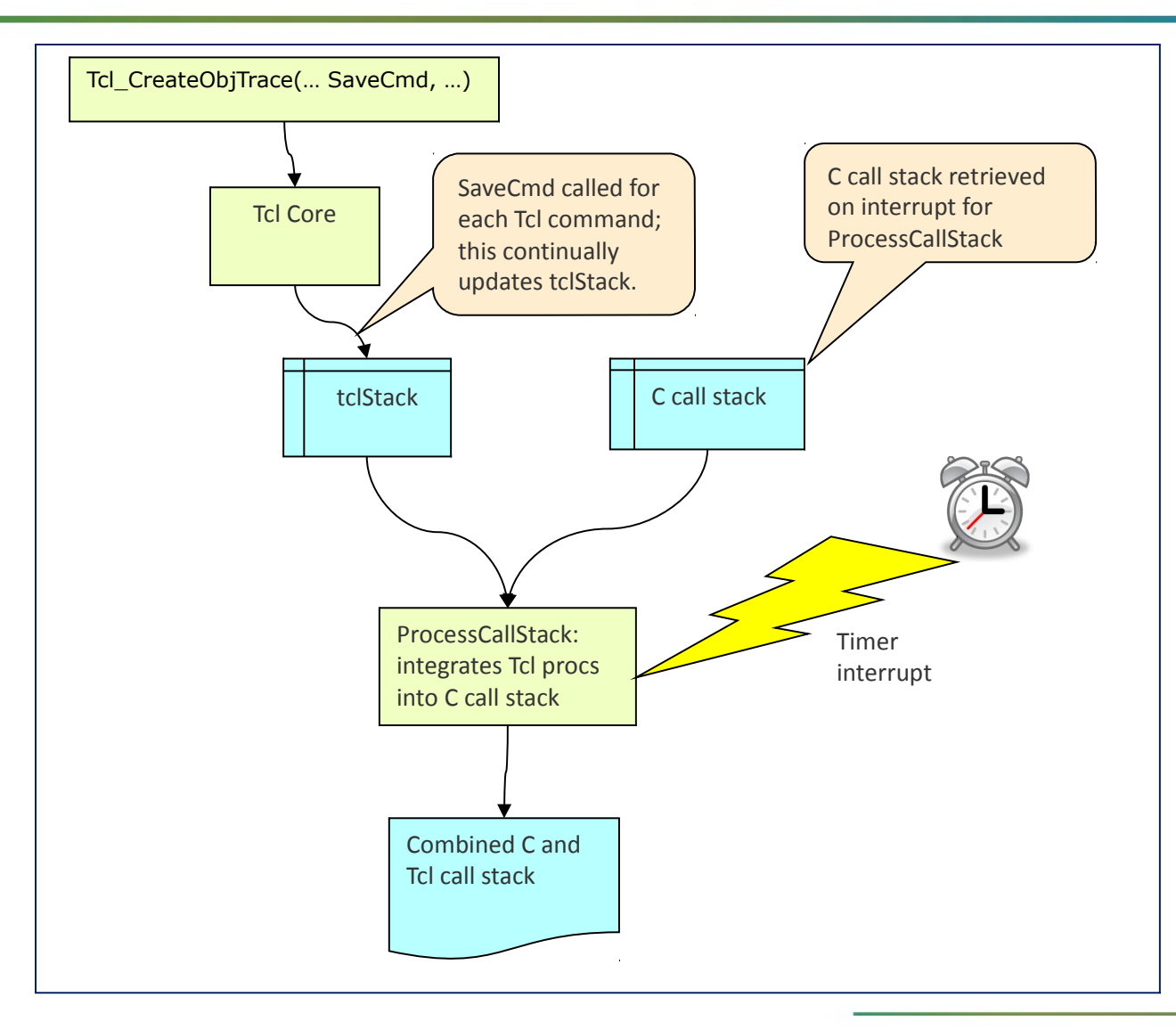

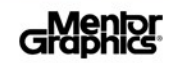

#### **ProcessCallStack**

```
void ProcessCallStack()
{
   char *name, *proc, lcmd[80];
   while (name = next C call stack entry) {
     if (name == "TclEvalObjvInternal") {
       strcpy(lcmd, tclStack[tclStackLoc]);
       ++tclStackLoc;
       proc = FormatTclCmd(lcmd);
     } 
     else if ((name == "Tcl.*") ||
               (name == "Itcl.*")) {
       /* Ignore these functions in call stack */
       proc = NULL; 
     } 
     else {
       /* Save other C function names verbatim */
       proc = name; 
     }
     if (proc) addToDisplayedCallStack(proc);
 }
}
```

```
char *FormatTclCmd(char *lcmd)
{
   /* Manipulate names for better info 
    * in displayed call stack. */
  char *cmd[0:3] = tokensOf(Lcmd);if (cmd[0] == "if" |) cmd[0] == "for" ||
       cmd[0] == ... ) {
     /* Ignore these Tcl commands */
     return NULL;
   } else if (cmd[0] == "info" || 
              cmd[0] == "winfo" || 
              cmd[0] == ... ) {
     return format("%s++%s", cmd[0], cmd[1]);
   } else if (cmd[0] == "string" || 
              cmd[0] == "switch" || 
              cmd[0] == ... ) {
     if ((cmd[1][0]=='-')) {
       return format("%s++%s++%s", 
                      cmd[0], cmd[1], cmd[2]);
     } else {
       return format("%s++%s", cmd[0], cmd[1]);
     }
   } else if (cmd[0] == ...) {
     return format("...", cmd[0], ...);
   } else {
     return cmd[0];
   }
}
```
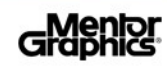

# **Profiling Example**

```
time { doWork 1000000 }
proc doWork { limit } {
   set l [list]
   for {set i 0} {$i<$limit} {incr i} {
     set l [doWork2 $i]
   }
   puts $l
}
proc doWork2 { i } {
   set line "The quick brown fox jumps
               over the lazy dog."
   set l [tok2column Verilog 23 $line]
   return $l
}
```
- **Test case from Questa** code.
- **tok2column** tokenizes input string based on language and column number specified.
- Exercise **tok2column** to determine where time is spent in it.

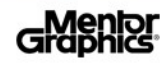

#### **tok2column profile results using C call stack only**

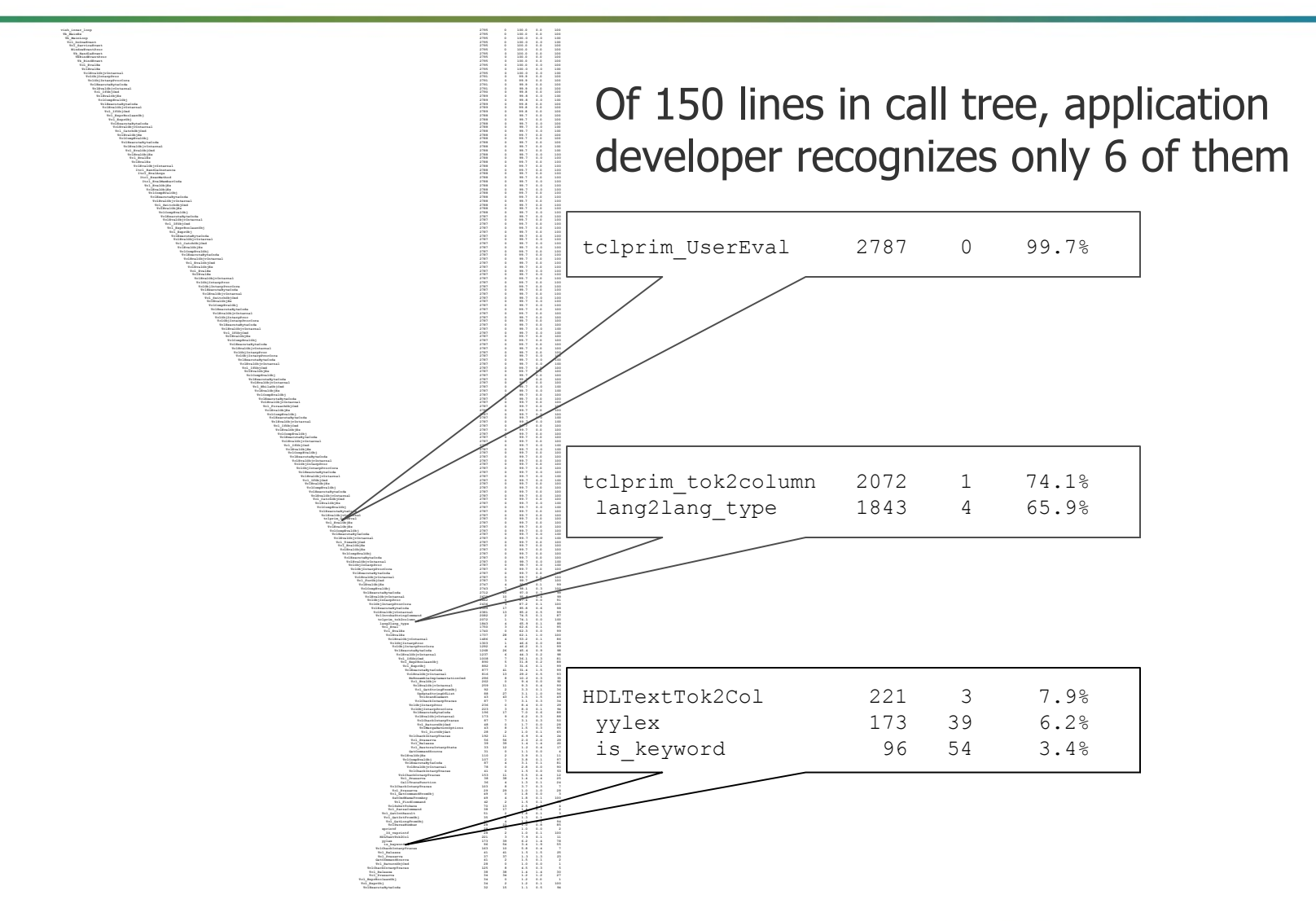

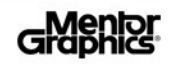

# **Call stack mapping detail**

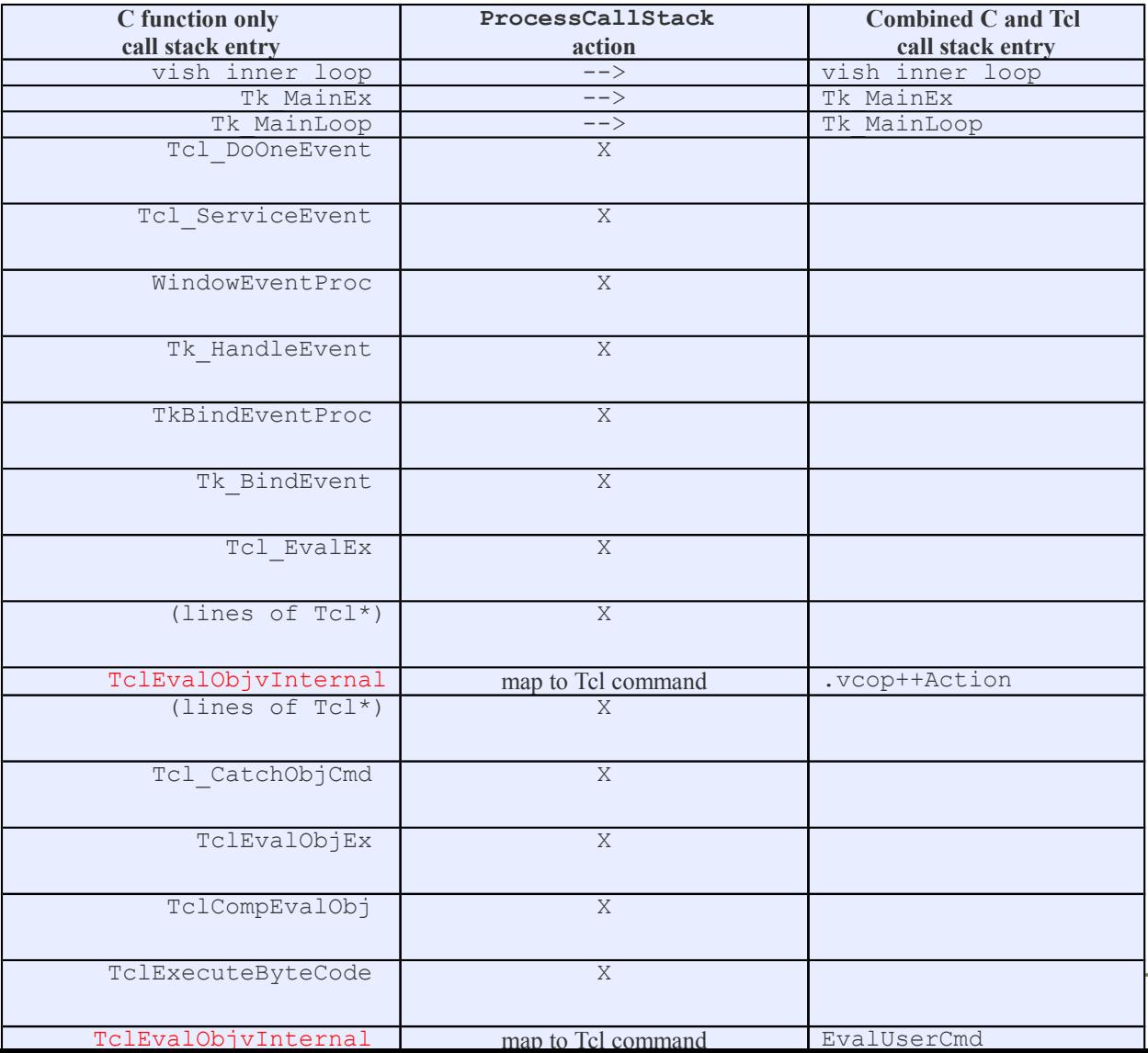

Graphics

13 CLP, Integrated Tcl/C

# **Call stack mapping detail (continued)**

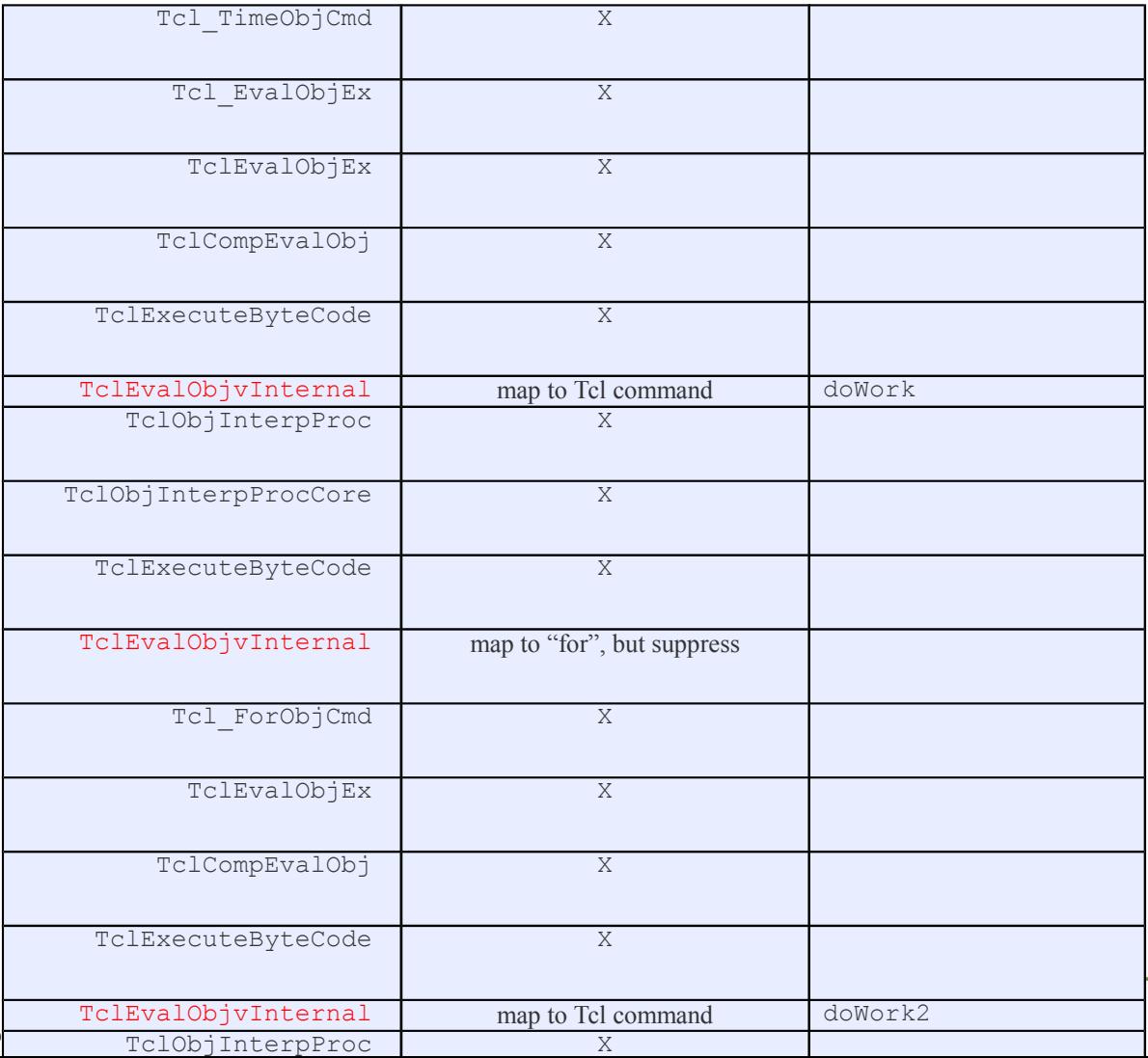

14 CLP, Integrated Tcl/C Perfo

Graphics

#### **tok2column profile results with combined Tcl and C call tree**

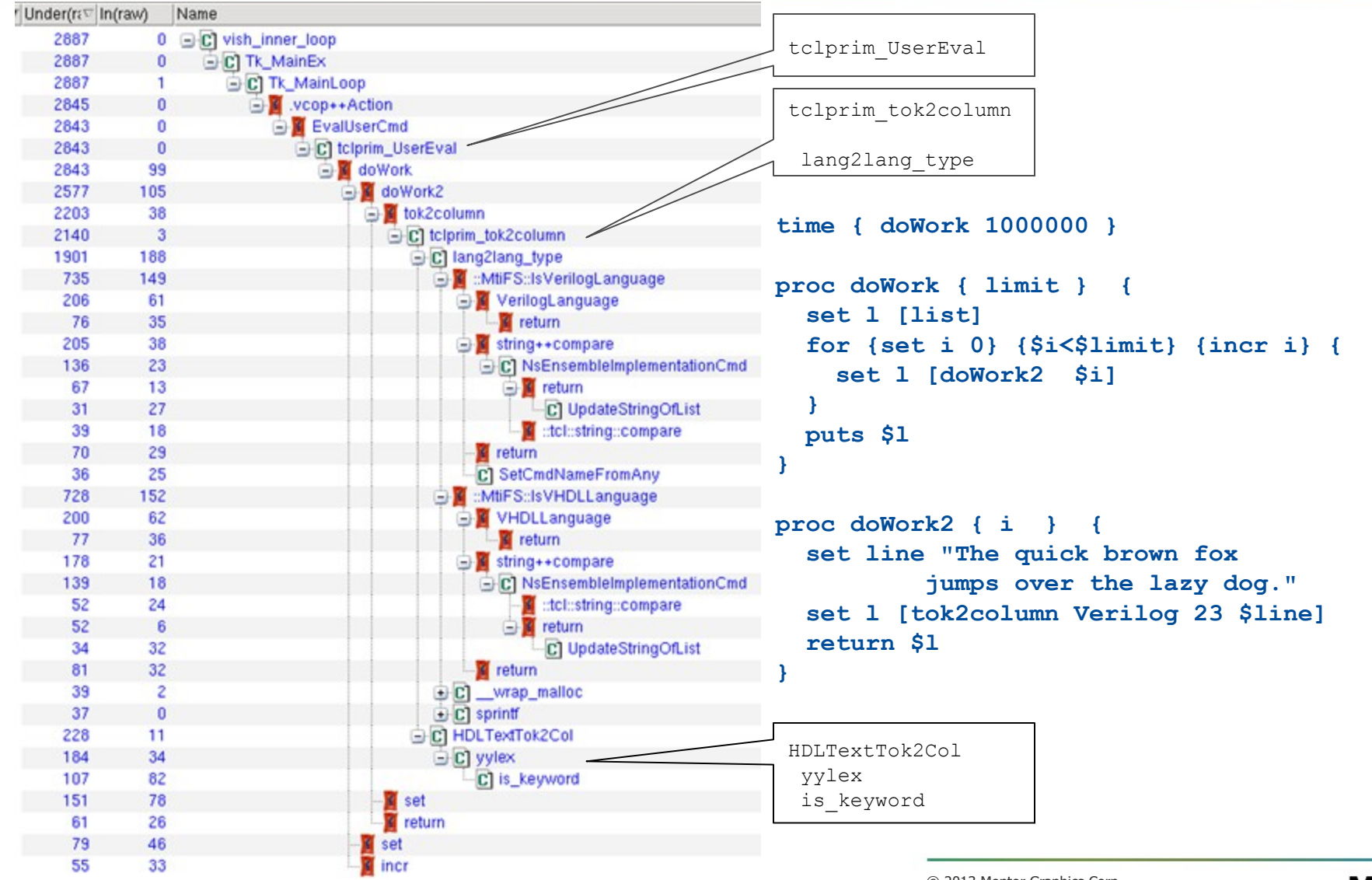

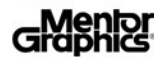

#### **Why is lang2lang\_type so slow?**

```
static int lang2lang_type (Tcl_Interp *interp,const char *lang)
{
   char buf[256];
   sprintf(buf, "::MtiFS::IsVHDLLanguage %s", lang);
  if (Tcl Eval(interp, buf) == TCL OK) {
     if (Tcl_GetIntResult(interp)) {
       Tcl_ResetResult(interp);
       return LANGVHDL;
     }
   }
   sprintf(buf, "::MtiFS::IsVerilogLanguage %s", lang);
  if (Tcl Eval(interp, buf) == TCL OK) {
     if (Tcl_GetIntResult(interp)) {
       Tcl_ResetResult(interp);
       return LANGVERILOG;
     }
   }
      . . .
proc MtiFS::IsVerilogLanguage { type } {
   if {[string compare -nocase $type [VerilogLanguage]] == 0 } {return 1}
     return 0
}
proc MtiFS::VerilogLanguage {} { return "verilog" }
```
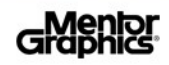

#### **Notes and limitations**

- $\blacksquare$  Performance slower operation during profiling
- **TCL\_ALLOW\_INLINE\_COMPILATION** to **Tcl\_CreateObjTrace()** caused misalignment of Tcl call stack entries
- Changes to Tcl core code to get consistent values for **numLevels** used in callback routine.
- **SaveCmd** not always called for every level of Tcl command
- **Filtering in ProcessCallStack suited our needs; other** applications could use different rules.

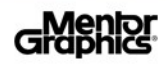

#### **Future work**

- $\blacksquare$  In Tcl 8.5, it would be useful to have lighter-weight function to record Tcl command calls.
- In Tcl 8.6, "stackless evaluation" has been introduced. This will require a different mechanism to correlate C and Tcl call stacks.

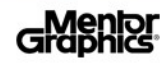

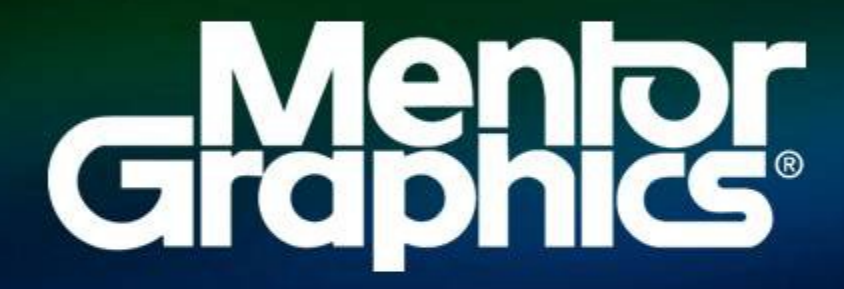

www.mentor.com